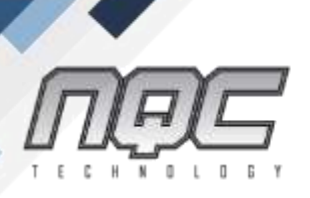

# GCPDEVA - Developing Applications with Google Cloud Platform

## **Overview**

#### Duration: 3 days

In this course, application developers learn how to design, develop, and deploy applications that seamlessly integrate components from the Google Cloud ecosystem. Through a combination of presentations, demos, and hands-on labs, participants learn how to use GCP services and pre-trained machine learning APIs to build secure, scalable, and intelligent cloud-native applications.

# **Objectives**

This course teaches participants the following skills:

- Use best practices for application development.
- Choose the appropriate data storage option for application data.
- Implement federated identity management.
- Develop loosely coupled application components or microservices.
- Integrate application components and data sources.
- Debug, trace, and monitor applications.
- Perform repeatable deployments with containers and deployment services.
- Choose the appropriate application runtime environment; use Google Kubernetes Engine as a runtime environment and later switch to a no-ops solution with Google App Engine Flex.

# **Content**

#### **Module 1: Best Practices for Application Development**

- Code and environment management
- Design and development of secure, scalable, reliable, loosely coupled application components and microservices
- Continuous integration and delivery
- Re-architecting applications for the cloud

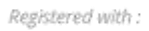

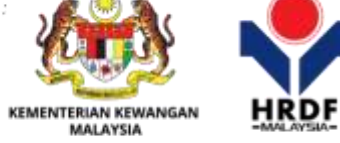

#### Corporate Office

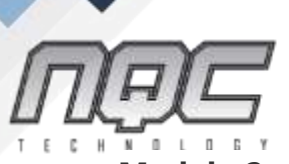

#### **Module 2: Google Cloud Client Libraries, Google Cloud SDK, and Google Firebase SDK**

- How to set up and use Google Cloud Client Libraries, Google Cloud SDK, and Google Firebase SDK
- Lab: Set up Google Client Libraries, Google Cloud SDK, and Firebase SDK on a Linux instance and set up application credentials

#### **Module 3: Overview of Data Storage Options**

- Overview of options to store application data
- Use cases for Google Cloud Storage, Google Cloud Datastore, Cloud Bigtable, Google Cloud SQL, and Cloud Spanner

### **Module 4: Best Practices for Using Google Cloud Datastore**

- Queries
- Built-in and composite indexes
- Inserting and deleting data (batch operations)
- Transactions
- Error handling
- Bulk-loading data into Cloud Datastore by using Google Cloud Dataflow
- Lab: Store application data in Cloud Datastore

### **Module 5: Performing Operations on Buckets and Objects**

- Operations that can be performed on buckets and objects
- Consistency model
- Error handling

### **Module 6: Best Practices for Using Google Cloud Storage**

- Naming buckets for static websites and other uses
- Naming objects (from an access distribution perspective)
- Performance considerations
- Setting up and debugging a CORS configuration on a bucket
- Lab: Store files in Cloud Storage

### **Module 7: Handling Authentication and Authorization**

• Cloud Identity and Access Management (IAM) roles and service accounts

Registered with:

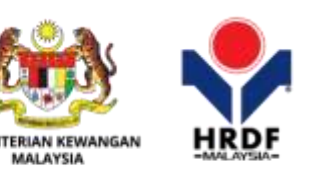

#### Corporate Office

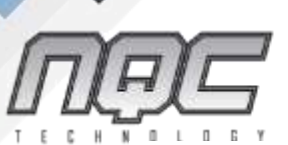

THE POWER OF LEARNING Information technology | Business Skills | Solution Services www.ngc.com.my

- User authentication by using Firebase Authentication
- User authentication and authorization by using Cloud Identity-Aware Proxy
- Lab: Authenticate users by using Firebase Authentication

#### **Module 8: Using Google Cloud Pub/Sub to Integrate Components of Your Application**

- Topics, publishers, and subscribers
- Pull and push subscriptions
- Use cases for Cloud Pub/Sub
- Lab: Develop a backend service to process messages in a message queue

#### **Module 9: Adding Intelligence to Your Application**

• Overview of pre-trained machine learning APIs such as Cloud Vision API and Cloud Natural Language Processing API

#### **Module 10: Using Google Cloud Functions for Event-Driven Processing**

- Key concepts such as triggers, background functions, HTTP functions
- Use cases
- Developing and deploying functions
- Logging, error reporting, and monitoring

#### **Module 11: Managing APIs with Google Cloud Endpoints**

- Open API deployment configuration
- Lab: Deploy an API for your application

#### **Module 12: Deploying an Application by Using Google Cloud Cloud Build, Google Cloud Container Registry, and Google Cloud Deployment Manager**

- Creating and storing container images
- Repeatable deployments with deployment configuration and templates
- Lab: Use Deployment Manager to deploy a web application into Google App Engine flexible environment test and production environments

#### **Module 13: Execution Environments for Your Application**

Considerations for choosing an execution environment for your application or service:

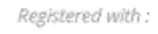

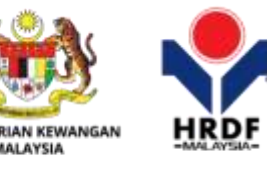

#### Corporate Office

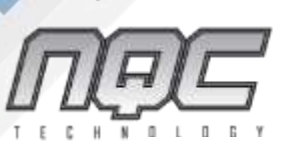

THE POWER OF LEARNING Information technology | Business Skills | Solution Services www.ngc.com.my

- Google Compute Engine
- Kubernetes Engine
- App Engine flexible environment
- Cloud Functions
- Cloud Dataflow
- Lab: Deploying your application on App Engine flexible environment

#### **Module 14: Debugging, Monitoring, and Tuning Performance by Using Google Stackdriver**

- Stackdriver Debugger
- Stackdriver Error Reporting
- Lab: Debugging an application error by using Stackdriver Debugger and Error Reporting
- Stackdriver Logging
- Key concepts related to Stackdriver Trace and Stackdriver Monitoring. Lab: Use Stackdriver Monitoring and Stackdriver Trace to trace a request across services, observe, and optimize performance

## Audience

Application developers who want to build cloud-native applications or redesign existing applications that will run on Google Cloud Platform

### **Prerequisites**

To get the most benefit from this course, participants should have the following prerequisites:

- Completed Google Cloud Platform Fundamentals or have equivalent experience
- Working knowledge of Node.js
- Basic proficiency with command-line tools and Linux operating system environments

# Certification

This course is not associated with any Certification.

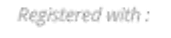

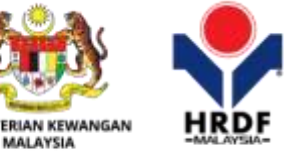

#### Corporate Office